# Standards for language encoding: XML

Tomaž Erjavec Dept. of Knowledge Technologies Jožef Stefan Institute

ESSLLI 2011

# Overview of the lecture

- 1. History SGML and HTML
- 2. XML
- 3. XML Schemas
- 4. Selection, Trasformations and Querying
- 5. Stand-off markup

# Language data

- How to define a language for the representation of texts that will be processed by computer programs?
- text editors: very loose encoding, too oriented to the visual appearance of text
- databases: too rigid encoding, does not allow for mixture of content (text) and structure (markup)
- ISO 8879 SGML (Standard Generalised Markup Language), 1986
  - defined a language for the representation of texts that will be processed by computer programs

## SGML

it defined an encoding which is:

- very general, as it is a "metalanguage" (a language for describing other languages) and lets you design your own customised markup languages for different types of documents
- interchangeable between computer platforms
- resistant to changes in technology
- enables the use of documents for various purposes
- enables automatic validation whether a certain document is compliant with the standard

## **Problems with SGML**

- the standard was very complex
- software for using it was either very expensive or used only in academia
- the conversion of existing documents into SGML was expensive
- so, the use of SGML was limited

### The Web

#### HTML was an application of SGML

- but SGML compliant HTML is used by very few web pages..
- HTML is also not expressive enough for the encoding of arbitrary web data
- the need for a new standard for encoding web data that would have all the advantages of SGML without its weaknesess:
- eXtended Markup Language, XML (1998)

### XML now

- XML became very popular, and is has become the universal medium for interchange of (language) data
- many related standards
- many freely available tools for processing XML
- many programs support import and export of XML data

#### What is XML?

- XML is a definition of device-independent, system-independent methods of storing and processing texts in electronic form
- XML is a project of W3C; hence, it is an open and non-proprietary specification
- XML is a subset of SGML
- XML is a "metalanguage" -- a language for describing other languages -- which lets you design your own customised markup languages for different types of documents

# W3C

- The <u>World Wide Web Consortium</u>
- first recommendation was HTML (1992)
- best known versions of HTML: 3.2, 4.1
- XML 1.0 released February 1998
- Many XML related standards:
  - o DOM Level 1 V1.0 (October 1998)
  - XML Namespaces V1.0 (January 1999)
  - XPath V1.0 (November 1999)
  - XSLT V1.0 (November 1999)
  - XHTML V1.0 (January 2000)
  - XML Schema V1.0 (May 2001)
  - XLink V1.0 (June 2001)
  - XPointer V1.0 (September 2001)
  - XSL V1.0 (October 2001)
  - XML Information Set V1.0 (October 2001)
  - XPath 2.0 WD (April 2002)

### What is a Markup Language?

- *markup* (equivalently, *encoding*)
  - making explicit an interpretation of text
- markup language
  - a set of markup conventions used together for encoding texts.
- A markup language must specify:
  - how markup is to be distinguished from text,
  - o what the markup means,
  - what markup is allowed,
  - what markup is required.

#### Structure of XML documents

<poem>

<title>The SICK ROSE</title>

<stanza>

<stanza>

document = text + mark-up

element = start tag + content + end tag

- generic identifier = name of the tag
- element contains text or elements or both (or nothing)

</poem>

#### XML data model

comp<<title>The SICK ROSE</title> <stanza><line>O Rose thou art sick.</line> <line>The invisible
worm,</line> <line>That flies in the night</line> <line>In the howling storm:</line></stanza>
<stanza><line>Has found out thy bed</line> <line>Of crimson joy:</line> <line>And his dark secret
love</line> <line>Does thy life destroy.</line>

serialization

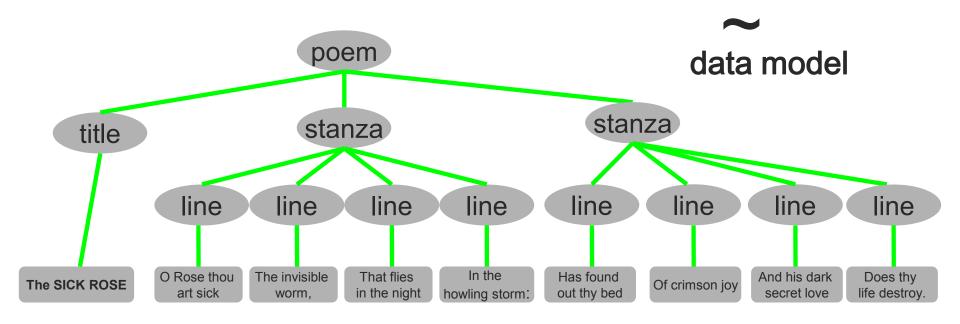

## Empty elements

- elements with content: <tag> ... </tag>
- empty elements have no content: <tag/>
- used for indicating "points" in the document, for example page breaks
- formally
   <tag/> = <tag></tag>

# Attributes

Attributes are used to describe properties of elements Example:

...

- given as attribute-value pairs inside the start-tag
- value must be inside matching quotation marks, single or double;
- order in which attribute-value pairs are supplied inside a tag has no significance;

#### Comments

- Comments can appear anywhere in text (but not in markup)
- Comments start with <!-- and end with -->
- e.g.

<poem>
<title>The SLICK <!-- is this an typo? --> ROSE</title>
<stanza>
line>O Rose thou art sick.</line>
<!-- some lines missing -->
</stanza>
<!-- here comes the second stanza -->

</poem>

Note that in XML 'meta-markup' starts with <! or <?</p>

#### Example: annotated corpus

#### <s id="0sl.1.2.2.1">

<w lemma="biti" ana="Vcps-sma">Bil</w> <w lemma="biti" ana="Vcip3s--n">je</w> <w lemma="jasen" ana="Afpmsnn">jasen</w> <c>,</c> <w lemma="mrzel" ana="Afpmsnn">mrzel</w> <w lemma="aprilski" ana="Aopmsn">aprilski</w> <w lemma="dan" ana="Ncmsn">dan</w> <w lemma="in" ana="Ccs">in</w> <w lemma="ura" ana="Ncfpn">ure</w> <w lemma="biti" ana="Vcip3p--n">so</w> <w lemma="biti" ana="Vmps-pfa">bile</w> <w lemma="trinajst" ana="Mcnpnl">trinajst</w> <c>.</c>

#### Example: dictionary - <entry id="jaslo.4509"> - <form type="hw"> <orth type="roma">shuurisuru</orth> <orth type="kana">しゅうりする</orth> <orth type="kanji">修理する</orth> </form> - <gramGrp> <pos>Vs</pos> <subc>trans.</subc> </gramGrp> - <trans> popraviti </trans> - <eg> <q>ラジオがこわれたので修理した。</q> Ker se je radio pokvaril, sem ga popravil. </ea> - <eq> <q>そろそろ屋根(やね)を修理してもらわなければならない。</q> Počasi bomo morali dati popraviti streho. </ea> - <xr type="lesson" n="L1.7"> <xref>1. letnik, lekcija 7</xref> </xr><usg type="level">0</usg> <note type="admin" resp="TER">2005-07-11 Add Romaji</note> <note type="admin" resp="TER">2005-07-10 Add levels</note> <note type="admin" resp="KHS">2003-03-12 L1 (642)</note> <note type="admin" resp="VOJ">2005-02-22 V (342)</note>

<note type="admin" resp="ISE">2005-02-28 Merge</note>
</entry>

#### Entities

- XML documents can also contain entity references, which are, when processing the document, substituted by their interpretation (the entity)
- an entity reference starts with the character ampersand and ends with the semicolon: &...;
- character references: a number (character code) is substituted by its Unicode character, e.g.  $\Ђ \rightarrow \Im$
- a few "proper" entities are predefined in XML: &It; → < &gt; → >
- < and & are "magic" characters and must always be escaped when using them in the text:
  - 1 < 2 must be written as 1 &lt; 2
  - Procter & Gamble must be written as Procter & amp; Gamble
- entities can also be used for other purposes

## XML declaration

Every XML document must begin with an XML declaration which does two things:

- specifies that this is an XML document,
- version of the XML standard used:
  - XML 1.0: 1998, (<ascii>)
  - XML 1.1: 2006 (<čačka>)
- character encoding of the document:
  - o <?xml version="1.0" encoding="iso-8859-1" ?>
  - <?xml version="1.0" ?> default, and recommended, encoding is UTF-8

#### Minimal requirements

- the document starts with the XML declaration
- tags and entities are correctly written Wrong: <a x=y>1 &lt 2</a>
- the document must be a tree:
  - o every start tag has a matching end-tag (<name> ≠ <Name> ≠ <NAME> )
  - elements are correctly nested
     Wrong: <a>...<b>...</a>...</b>

• the document has a single top-level element  $\rightarrow$  This is then a well-formed XML document

# Splot the mistake

<greeting>Hello world!</greeting>
<greeting>Hello world!</Greeting>

<greeting><grunt>Ho</grunt> world!</greeting>
<grunt>Ho <greeting>world!</greeting></grunt>
<greeting><grunt>Ho world!</greeting></grunt>

<grunt type=loud>Ho</grunt>
<grunt type="loud"></grunt>

<grunt type= "loud">
<grunt type ="loud"/>

# Another bad XML document

<HTML>

<HEAD><TITLE>Links</TITLE></HEAD>

<BODY>

<H1 align=center>Interesting<BR>WWW links</H1><UL>

<LI><A HREF="http://www.w3.org/XML">W3C XML</A>

<LI><A HREF="http://xml.coverpages.org/">Cover's pages</A> </UL>

<FORM action="http://www.google.com/search" method=get> <A href="http://www.google.com/">Google</A> <input type=text name=q size=28 maxlength=256> <input type=hidden name=meta value="lr=&hl=en"> </FORM> </BODY>

</HTML>

#### Exercise: mark-up a recipe

- Have a look at <u>http://nl.ijs.si/et/teach/esslli11/mikuni.htm</u>
- Copy to your computer the "equivalent" XML document <u>http://nl.ijs.si/et/teach/esslli11/mikuni.xml</u>
- Now open your local XML file with some simple <u>text</u> editor (e.g. Wordpad)
- Also open it in your Web browser
- Now start marking up XML elements; use your best judgement on how to name and nest elements
  - Don't worry too much about the tag names, the point of the excercise is not to get some "perfect" element set, but just to give you a feeling for XML syntax and markup
- Every once in a while check if it is still well-formed by reloading it in your browser

## Some possible insights

- When encoding a textual source in XML you will almost invariably loose information
  - you have to be realistic: what is important for you?
- The XML element names express meaning, not visual apperance
- There is more than one way to skin a cat the envisioned use of the resources (and the time/budget!) influences what to encode and how

### Defining the rules

- A valid XML document conforms to rules which are stated in an (external) schema ("element grammar") of some sort.
- A schema specifies:
  - names for all elements used
  - names and datatypes and (occasionally) default values for their attributes
  - rules about how elements can nest
  - and a few other things, depending on the schema language
- n.b. A schema does *not* specify anything about what elements mean – this is the job of the documentation!

#### In XML a schema is optional

- XML allows you to make up your own tags, and doesn't require a schema...
- The XML concept is dangerously powerful:
  - XML elements are light in semantics
  - one man's is another's <para> (or is it?)
  - the appearance of interchangeability may be worse than its absence
- But XML is too good to ignore
  - o mainstream software development
  - o proliferation of tools
  - the language of the web

# What can a schema do for you?

- ensure that your documents use only predefined elements, attributes, and entities
- enforce structural rules such as 'every chapter must begin with a heading' or 'recipes must include an ingredient list'
- make sure that the same thing is always called by the same name
- schema languages vary in the amount of validation they support

#### Schema languages

- Schemas can be written in:
  - XML DTD Language (inherited from SGML)
  - The W3C schema language (main successor of DTDs)
  - The ISO Relax NG schema language (used by TEI)

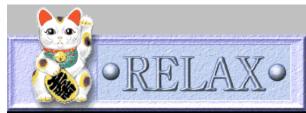

# A simple DTD

XML document: <city> <name>Graz</name> <inhabitants>285,470</inhabitants> <country>Austria</country> </city>

#### DTD:

<!ELEMENT city (name, inhabitants, country)> <!ELEMENT name (#PCDATA)> <!ELEMENT inhabitants (#PCDATA)> <!ELEMENT country (#PCDATA)>

#### A more complex DTD

#### <!ELEMENT anthology (poem+)> <!ELEMENT poem (title?, stanza+)> <!ELEMENT title (#PCDATA) > <!ELEMENT stanza (line+) > <!ELEMENT line (#PCDATA) >

An element definition gives:

- the name of the element
- its content model

- <anthology>
  - <poem>
  - <title>The SICK ROSE</title>
  - <stanza>
  - line>O Rose thou art sick.</line>
  - line>The invisible worm,</line>
  - >That flies in the night</line>
  - line>In the howling storm:</line>
  - </stanza>
  - <stanza>
  - Has found out thy bed</line>
  - line>Of crimson joy:</line>
  - And his dark secret love</line>
  - line>Does thy life destroy.</line>
  - </stanza>
  - </poem>
- </anthology>

#### **Content Model Operators**

- ( open bracket for grouping
- ) close bracket
- , follows
- l or
- ? maybe
- \* repeated 0 or more times
- + repeated once or more times

```
<!ELEMENT poem
(title?,
(line+
(refrain?, (stanza, refrain?)+)
)
```

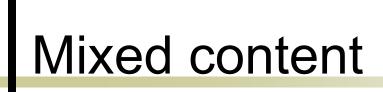

<title>The <hi>SICK</hi> ROSE</title>

If an element contains #PCDATA and element content, #PCDATA must always appear as the first option in an alternation; the group containing it must use the star operator; it may appear once only, and in the outermost model group.

<!ELEMENT Item1 (#PCDATA | para)\*> <!-- OK --> <!ELEMENT item2 (#PCDATA | para | note)\*> <!-- OK -->

<!ELEMENT item3 (#PCDATA , para)\*> <!-- WRONG! --> <!ELEMENT item4 (para | #PCDATA)\*> <!-- WRONG! --> <!ELEMENT item5 (#PCDATA | para)+> <!-- WRONG! --> <!ELEMENT item6 (para | (#PCDATA | note)\*)> <!-- WRONG! -->

# Empty Content

Empty elements do not have content. To distinguish them from those with content in well-formed XML documents, they have a special form: the tag ends with a slash.

#### In the DTD: <!ELEMENT pageBreak EMPTY>

In the document:

... The page ends here. <pageBreak/> Here starts a new one. ...

#### Attributes

>

| In the DTD:                 |         |                  |               |
|-----------------------------|---------|------------------|---------------|
| attribute name; type        |         | default          |               |
| ATTLIST table</td <td></td> |         |                  |               |
| type                        | CDATA   | #IMPLIED         | allowed       |
| id                          | ID      | <b>#REQUIRED</b> | necessary     |
| status                      | (draft  |                  |               |
|                             | revised |                  |               |
|                             | final)  | "draft"          | default value |
|                             |         |                  |               |

In the XML document:

# A Complete Valid XML Document

<?xml version="1.0" encoding="us-ascii"?> <!DOCTYPE anthology [ <!ELEMENT anthology (poem+)> <!ELEMENT poem (title?, stanza+)> <!ELEMENT title (#PCDATA) > <!ELEMENT stanza (line+) > <!ELEMENT line (#PCDATA) >

]>

<anthology>

<poem>

<title>The SICK ROSE</title>

<stanza>

line>The invisible worm,</line>

line>That flies in the night</line>

line>In the howling storm:</line>

</stanza>

<stanza>

line>Has found out thy bed</line>

line>Of crimson joy:</line>

And his dark secret love</line></line>

line>Does thy life destroy.</line>

</stanza>

</poem>

</anthology>

# Exercise: make a DTD for your XML recipe

Put the DTD directly into your XML file; open it with a browser to see if it validates

<?xml version="1.0" encoding="iso-8859-1"?> <!DOCTYPE recipe [ <!ELEMENT recipe (...)>

]> <recipe>

</recipe>

### Standard schemas

- There are by now many standard data formats, which are expressed in XML schemas + associated documentation
- Docbook: software manuals
- SVG: Scalable vector graphics
- MathML: Mathematical Markup Language
- MusicXML: Music Notation

### DocBook example

# MathML

$$x = \frac{-b \pm \sqrt{b^2 - 4ac}}{2a}$$

<mrow> <mi>x</mi> <mo>=</mo> <mfrac> <mrow> <mrow> <mo>-</mo> <mi>b</mi> </mrow> <mo>&#xB1;<!--PLUS-MINUS SIGN--></mo> <msqrt> <mrow> <msup> <mi>b</mi> <mn>2</mn> </msup> <mo>-</mo> <mrow> <mn>4</mn> <mo>&#x2062;<!--INVISIBLE TIMES--></mo> <mi>a</mi> <mo>&#x2062;<!--INVISIBLE TIMES--></mo> <mi>c</mi> </mrow> </mrow> </msqrt> </mrow> <mrow> <mn>2</mn> <mo>&#x2062;<!--INVISIBLE TIMES--></mo> <mi>a</mi> </mrow> </mfrac> </mrow>

# MusicXML

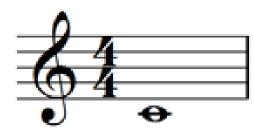

<part id="P1"> <measure number="1"> <attributes> <divisions>1</divisions> <key> <fifths>0</fifths> </key> <time> <br/>
<beats>4</beats> <beat-type>4</beat-type> </time> <clef> <sign>G</sign> <line>2</line> </clef> </attributes> <note> <pitch> <step>C</step> <octave>4</octave> </pitch> <duration>4</duration> <type>whole</type> </note> </measure> </part>

### **XML Namespaces**

- A XML document could usefully contain elements and attributes that are defined for and used by multiple software modules.
- Such documents pose problems of recognition and collision.
- Therefore document constructs should have universal names, whose scope extends beyond their containing document;
- Such universal names are defined by the <u>XML Namespaces</u> <u>specification</u>
- Namespaces make use of the notion of a <u>Uniform Resource</u> <u>Identifier</u>, (URI), which identifies a resource by meta-information of any kind; in contrast, an URL locates a resource on the net, which means if you have a URL and the appropriate protocol you can retrieve the resource.

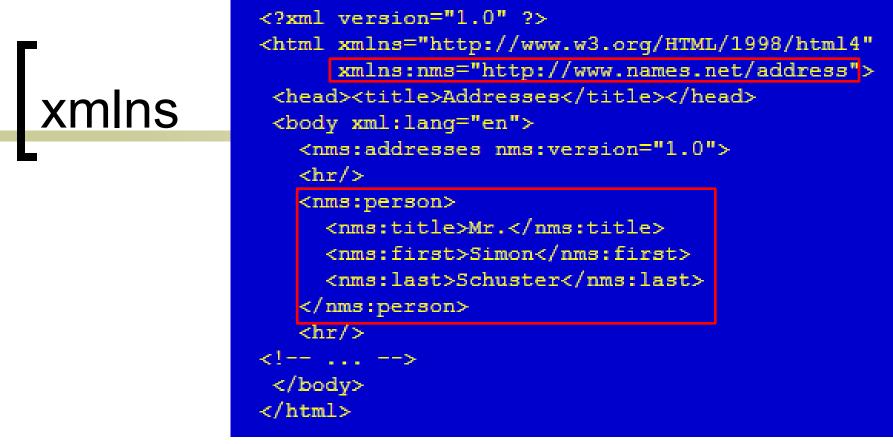

- Two-part naming system for element types and attributes
- The xmlns prefixed attributes give the URI and the local prefix of the namespaces
- "Qualified names" consist of prefix, colon and local part of the name
- Note: The URI is not a URL it does not need to refer to a DTD or to be accessible

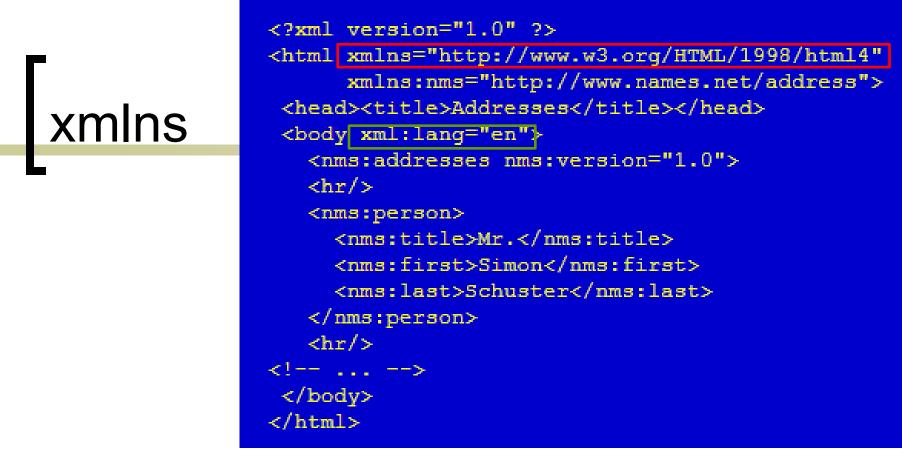

- The default namespace is introduced by the attribute xmlns, without a local prefix
- The prefix xml is by definition bound to the namespace name <u>http://www.w3.org/XML/1998/namespace</u>
- xml:id and xml:lang are predefined attributes in XML

# Non-hierarchical structures

- XML has a tree-based information model
- But not all structures are trees
- The standard case is when we want to model several hierarchies (trees) over the same text, e.g.
  - document structure +
  - linguistic structure +
  - o physical structure

# Crossing hierarchies

<I>Scorn not the sonnet; critic, you have frowned,</I> <I>Mindless of its just honours; with this key</I> <I>Shakespeare unlocked his heart; the melody</I> <I>Of this small lute gave ease to Petrarch's wound.</I>

<seg>Scorn not the sonnet;</seg> <seg>critic, you have frowned, Mindless of its just honours;</seg> <seg>with this key Shakespeare unlocked his heart;</seg> <seg>the melody Of this small lute gave ease to Petrarch's wound.</seg>

The two markups cannot be simply combined within one document

# Stand-off markup

- Many ways have been suggested how to overcome this limitation
- All have associated problems:
  - more complex processing
  - more difficult validation
- For HLT the most popular mechanism is stand-off markup:
  - the annotations are not part of the document, but only point to it

## Stand-off example

#### <|>

<w xml:id="w001">Scorn</w>
<w xml:id="w002">not</w>
<w xml:id="w003">the</w>
<w xml:id="w004">sonnet</w>;
<w xml:id="w005">critic</w>;
<w xml:id="w006">you</w>
<w xml:id="w006">you</w>
<w xml:id="w007">have</w>
<w xml:id="w008">frowned</w>,
</l>
</l>

• • •

<!-- elsewhere in the current document --> <seg><xi:include xpointer="range(element(w001),element(w004))"/></seg> <seg><xi:include xpointer="range(element(w005),element(w013))"/></seg>

## XML related recommendations

- XML is a good development, storage and interchange format – but what can you *do* with it?
  - Transform: into HTML, PDF, DB, ...
  - Search: find information in XML docs
- How do you do this?
  - Using XML related recommendations
  - XPath, XSLT, XQuery

## XPath

- The primary purpose of XPath is to address parts of an XML document;
- XPath uses a compact, non-XML syntax similar to the *path notation* in URLs
- XPath models an XML document as a *tree* of nodes
- Expression evaluation occurs with respect to its *context node*

### **XPath examples**

- para selects all "para"element children of the context node
   \* selects all element children of the context node
- @name selects the attribute "name" of the context node
  - @\* selects all the attributes of the context node
- para[1] selects the first "para" child of the context node
- selects the context node

- .//para selects all "para" grandchildren of the context node
- /doc/chapter[2]/section[1] selects the 1st section of the 2th chapter of the doc child of the root node

## XPath cont.

- You can also select the parent, ancestor, sibling, etc. nodes, e.g. ancestor::section following-sibling::para[1]
- Other constrains: para[@id], para[hi], para[ancestor::section]
- XPath functions: substring-after(para,'Author: ') fn:replace(para,'x\*','y') //XPath 2.0//

# XSLT

- A language in which to write transformations (stylesheets) for XML document
- XSLT stylesheets are written in XML
- Several free XSLT processors exist (e.g. xsltproc, saxon)
- Output is XML, HTML or text
- Again, takes the XML document as a tree
- Uses XPath to select nodes to process

# XSLT example

<?xml version="1.0"?> <catalog> <cd> <title>Empire Burlesque</title> <artist>Bob Dylan</artist> <country>USA</country> <company>Columbia</company> <price>10.90</price> <year>1985</year> </cd>

</catalog>

<?xml version="1.0"?> <xsl:stylesheet version="1.0" xmlns:xsl= "http://www.w3.org/1999/XSL/Transform"> <xsl:template match="/"> <html> <body> <h2>My CD Collection</h2> <xsl:for-each select="catalog/cd"> </xsl:for-each> </body> </html> </xsl:template> </xsl:stylesheet>

# XQuery

- For searching in XML documents
- Somewhat similar to SQL
- Uses XPath
- Used by native XML databases, e.g. eXist

# Starting with XML

- all browsers show XML
- editing can be done in plain text editor, but an XML editor is better (Oxygen)
- validation to schema can be done in XML editors, by browsers (to an extent) or by stand-alone programs
- for XSLT processing, use Saxon (or via an XML editor)
- many many tutorials on the Web!